# Cheatography

## **Twitter Lists Cheat Sheet** by [deleted] via cheatography.com/2754/cs/15096/

#### Introduction

A List is a curated group of Twitter accounts. You can create your own Lists or subscribe to Lists created by others. Viewing a List timeline will show you a stream of Tweets from only the accounts on that List.

#### Source: http://dbargen.blogspot.com/

#### **Twitter Follow Limit**

Twitter has a 2k Follow limit. Before they allow you to follow more than 2000, you have to have a balance of followers: 91% or 1821 followers and then twitter will allow you to proceed past 2k. You can simply wait until your following numbers reach 1821, but for now you cannot follow back any of those new followers. Note: Even after you pass 2000, you will need to maintain a balance of approximately 90%. However, it is easier to do with larger numbers.

A couple solutions: LISTS and SEARCHES

#### LISTS

Twitter allows you to create Private lists. You can create one or several lists and add to them the people you follow who will never follow you back. This might include politicians, members of the media, celebrities, etc. You can observe from their profile that they follow very few people but have lots of followers. After you add them to a list, you can UNFOLLOW them. You are able to read their posts by clicking on the LIST. This frees your follow capacity so you can follow back people who DO follow you. It is important to choose PRIVATE when creating a list, as it is for your organizational purposes ..

### SEARCHES

Also you can save up to 20 searches. You can save either people or hashtags. This also saves you from following people unnecessarily. A saved search is most helpful for reading a specific person's posts regularly.

#### FOLLOWBACK

Use tweepi's RECIPROCATE function to ID those who follow you but that you have not yet followed. Avoid following back marketers. I look at their recent tweets as well as their profile numbers before I follow back. If people have large numbers of followers but not many tweets, it should raise a flag for you. 'Normal' people rarely have more followers than they have tweets. So someone who has thousands of followers but only hundreds of tweets probably is a marketer with 'fake' followers.

#### **Twitter Lists**

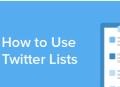

| 0 030    | _ |
|----------|---|
| er Lists |   |
|          |   |
|          |   |

#### ADDING FOLLOWERS

To add followers always use a hashtag so you are reaching more than your own followers; ie #tcot #tlot #lnyhbt. Look on hashtag streams for like-minded folks to follow. Real people often follow back. Also reply to peeps with lots of followers. Your reply to their post may also be read by their followers. Of course, never reply to a marketer since their followers include many more marketers.

| В  |
|----|
| cl |
| 2  |
|    |

y [deleted] heatography.com/deleted-754/

Published 29th November, 2018. Last updated 29th November, 2018. Page 1 of 1.

Sponsored by CrosswordCheats.com Learn to solve cryptic crosswords! http://crosswordcheats.com